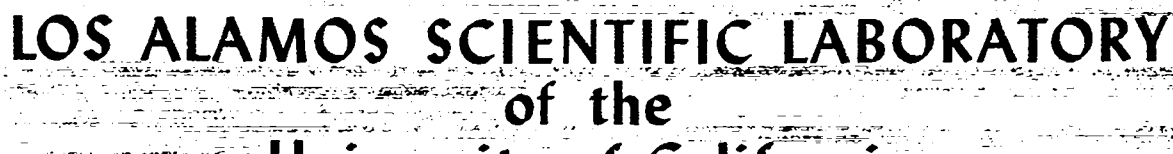

LA-4567

 $c.3$ 

# University of California

TWOTRAN SPHERE: A FORTRAN Program to Solve the Multigroup Transport Equation in

Two-Dimensional Spherical Geometry

OMMISSION

This report was prepared as an account of work sponsored by the United States Government. Neither the United States nor the United States Atomic Energy Commission, nor any of their employees, nor any of their contractors, subcontractors, or their employees, makes any warranty, express or implied, or assumes any legal liability or responsibility for the accuracy, completeness or usefulness of any information, apparatus, product or process disclosed, or represents that its use would not infringe privately owned rights.

This report expresses the opinions of the author or authors and does not necessarily reflect the opinions or views of the Los Alamos Scientific Laboratory.

> Printed in the United States of America. Available from National Technical Information Service U. S. Department of Commerce **Example:** Printed Copy \$3.00; Microfiche \$0.65

> > .<br>af ∠ ell

<del>.≨…</del>

Written: September 1970 Distributed: November 1970

,

#

.

LA-4567 UC-32, MATHEMATICS AND COMPUTERS TID-4500

### **LOS ALAMOS SCIENTIFIC LABORATORY of the University of Californ**i LOS ALAMOS ● NEW MEXIC

## **TWOTRAN SPHERE: A FORTRAN Program to** Solve the Multigroup Transport Equation in **Two-Dimensional Spherical Geometry**

by

**K. D. Lathrop F. W. Brinkley**

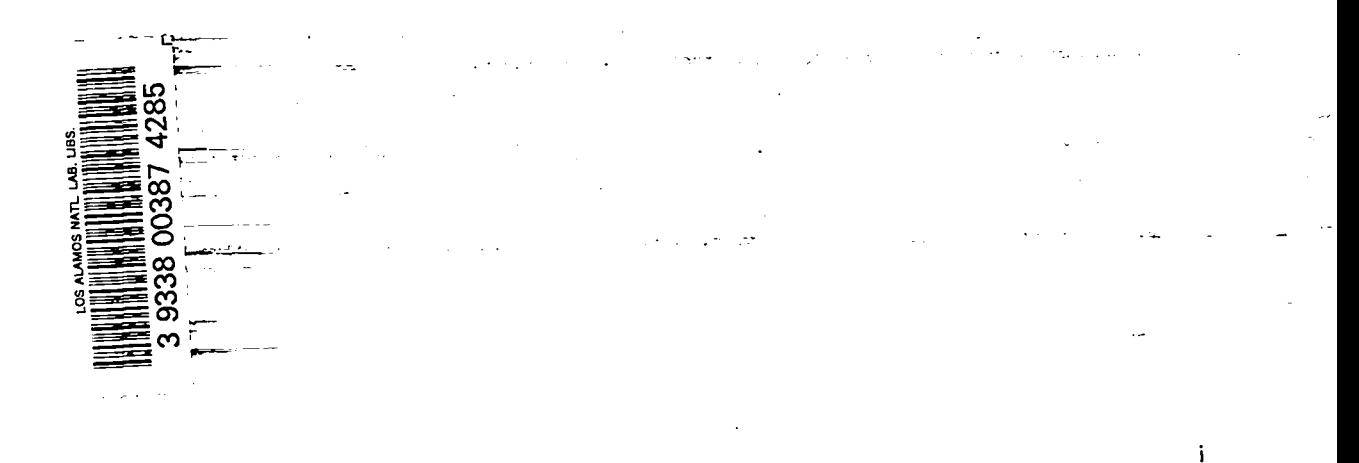

### **CONI!ENTS**

 $\bullet$ 

.

\*

.

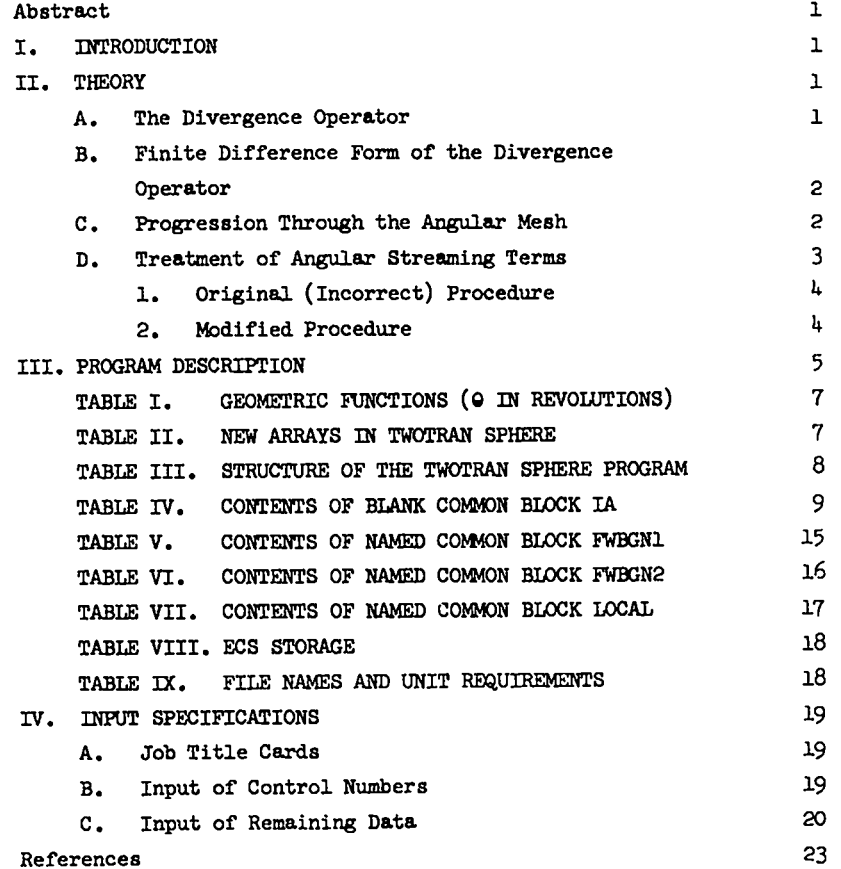

### **Reference8**

### FIGURES

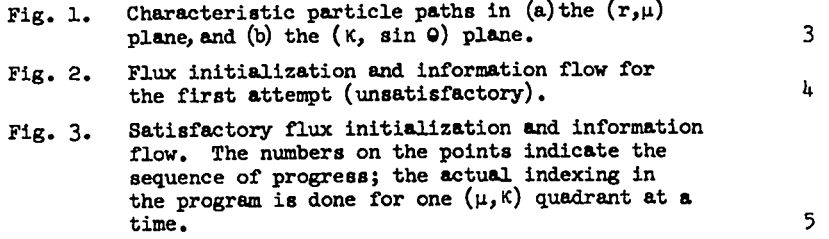

### TWOTRAN SPHERE: A FORTRAN PROGRAM TO SOLVE THE MULTIGROUP TRANSPORT EQUATION IN TWO-DIMENSIONAL SPHERICAL GEOMETRY

by

K. D. Lathrop F. W. Brinkley

### ABSTRACT

Finite difference techniques peculiar to the solution of the Boltzmann transport equation in two-dimensional spherical geometry are given. Programming information and input instructionsare given for a **FORTRAN** program to solve the transport equation in this geometry.

### I. **INTRODUCTION**

\*

.

.

.

The TWOTRAN SPHERE program is a modification of the general-geometry TWOTRAN program to solve the multigroup discrete ordinates approximation to the transport equation in two-dimensional  $(r, \theta)$ spherical geometry. In this geometry there are two angulax derivatives in the transport divergence operator. Treatment of these derivatives has required development of techniques not anticipated in previous derivations of discrete ordinates difference equations, $^2$  and has made the programming of TWOTRAN SPHERE different enough from that of TWOTRAN to require this separate report.

An effort has been made to make TWOTRAN SPHERE compatible with the general geometry TWOTRAN program, and we describe here only the differences in the programs and the theory. We do not repeat explanations of common material such as cross section formats. For such details the resder is referred to  $LA-4432$ ,  $(Ref. 1)$ .

Two unexpected difficulties arose in developing TWOTRAN SPHERE. First, for systems larger than a hemisphere, our usual progression through the spaceangle mesh became numerically unstable. Second, with our first representation of angle-to-angle streaming (two angular derivatives), we could not obtain constant in O solutions for homogeneous

spheres. That is, we could not duplicate one-dimensional computations. Our solutions to these problems are described below.

### II. THEORY

### A. The Divergence Operator

In  $(r,\Theta)$  spherical geometry we measure distance, r, from the origin and emgle, Q, from a pole through the origin. We choose this to be the south pole so that in our rectangular picture plots increasing Q is drawn from the bottom to the top of the page. In this geometry, we write the transport divergence operator  $a_5^2$ 

$$
\nabla \cdot \Omega \psi = \frac{r^2}{r^2} \frac{\partial (r^2 \psi)}{\partial r} + \frac{\eta}{r \sin \theta} \frac{\partial (\sin \theta \psi)}{\partial \theta} + \frac{1}{r} \frac{\partial [(1-\mu^2)\psi]}{\partial \mu}
$$
  
- 
$$
\frac{\cot \theta}{r} \frac{\partial (\xi \psi)}{\partial \mu}.
$$
 (1)

In this equation,  $\Omega$  is a unit vector in the direction of particle motion and  $\mu$ ,  $\eta$ , and  $\xi$  are direction cosines such that

$$
\mu = \hat{e}_{r} \cdot \Omega ,
$$
  
\n
$$
\eta = \hat{e}_{\theta} \cdot \Omega ,
$$
  
\n
$$
\zeta = (1 - \mu^{2} - \eta^{2})^{\frac{1}{2}} ;
$$
  
\n(2)

1

and  $\omega$  is an azimuthal angle about the direction  $\Omega$ such that

$$
\eta = (1 - \mu^2)^{\frac{1}{2}} \cos \omega
$$
\nand\n
$$
F = (1 - \mu^2)^{\frac{1}{2}} \sin \omega ;
$$
\n(3)

and \* is the particle distribution function. By performing some of the derivatives, we can also write  $(1)$  as

$$
\Delta \cdot \overline{\mathbb{G}}_{\overline{r}} = \pi \frac{\Delta L}{2\hat{\mathfrak{F}}} + \frac{L}{d} \frac{2\hat{\mathfrak{G}}}{2\hat{\mathfrak{F}}} + \frac{L}{1-\overline{r}} \frac{2\pi}{2\hat{\mathfrak{F}}} - \frac{L}{2\cot \theta} \frac{2\pi}{2\hat{\mathfrak{F}}}.
$$
 (7)

### Finite Difference Form of the Divergence Op-В.  ${\tt erator}$

Following the suggestion of Ref. 2, but using the consistent notation of Ref. 1, we approximate  $(1)$  by

$$
\mu \frac{\left(A_{1+\frac{1}{2}}N_{1+\frac{1}{2}}-A_{1-\frac{1}{2}}N_{1-\frac{1}{2}}\right)}{V} + \eta \frac{\left(B_{j+\frac{1}{2}}N_{j+\frac{1}{2}}-B_{j-\frac{1}{2}}N_{j-\frac{1}{2}}\right)}{V} + \frac{A_{1+\frac{1}{2}}-A_{1-\frac{1}{2}}}{V} \frac{\left(\alpha_{m+\frac{1}{2}}N_{m+\frac{1}{2}}-\alpha_{m-\frac{1}{2}}N_{m-\frac{1}{2}}\right)}{W} + \frac{B_{j+\frac{1}{2}}-B_{j-\frac{1}{2}}}{V} \frac{\left(\beta_{\ell+\frac{1}{2}}N_{\ell+\frac{1}{2}}-\beta_{\ell-\frac{1}{2}}N_{\ell-\frac{1}{2}}\right)}{W} \tag{5}
$$

In this notation, V is the volume of a finite cell and A and B are surface areas. These are given by:

$$
V_{i,j} = 2\pi (r_{i+\frac{1}{2}}^3 - r_{i-\frac{1}{2}}^3)(\cos 2\pi\theta_{j-\frac{1}{2}} - \cos 2\pi\theta_{j+\frac{1}{2}})
$$
 (6)

$$
A_{i+\frac{1}{2},j} = 2\pi r_{i+\frac{1}{2}}^2 (\cos 2\pi \theta_{j-\frac{1}{2}} - \cos 2\pi \theta_{j+\frac{1}{2}}),
$$
 (7)

$$
B_{i,j+\frac{1}{2}} = \pi \sin 2\pi \theta_{j+\frac{1}{2}}(r_{i+\frac{1}{2}}^2 - r_{i-\frac{1}{2}}^2). \tag{8}
$$

### In these equations, as throughout the computer program, we measure  $\theta$  in units of revolutions,  $0 \leq \theta \leq \frac{1}{2}$

In (5) the quadrature weight W plays the same role as the volume V and is also two dimensional. In the equation we use a subscripting convention in which centered subscripts are omitted, e.g., W  $\equiv$  $W_{m,l}$ ,  $\mu = \mu_{m}$ , etc. The range of subscripts is

$$
i = 1, 2, ..., IT,
$$
  
\n $j = 1, 2, ..., JT,$   
\n $m = 1, 2, ..., ISN,$   
\nand  
\n $t = 1, 2, ..., ISN,$ 

where there are IT r intervals, JT @ intervals, and ISN\*ISN angular intervals. ISN is the order of the angular approximation, ISN = 2, 4, ....

In the divergence free case when the particle distribution is a constant, we must have

$$
W_{m\ell}(\mu_m + \eta_{m\ell}) = \alpha_{m+\frac{1}{2}} - \alpha_{m-\frac{1}{2}} + \beta_{\ell+\frac{1}{2}} - \beta_{\ell-\frac{1}{2}}.
$$
 (10)

We satisfy this requirement in a nonunique fashion by assuming

$$
\alpha_{m+\frac{1}{2}} - \alpha_{m-\frac{1}{2}} = -W_m t^{\mu}{}_{m}
$$
 (11)

and

$$
\beta_{\ell + \frac{1}{2}} - \beta_{\ell - \frac{1}{2}} = -W_{m\ell} \eta_{m\ell}.
$$
 (12)

We take  $\alpha_{\frac{1}{2}} = \beta_{\frac{1}{2}} = 0$  and determine the rest of the  $\alpha$ 's and  $\beta$ 's recursively using given values of W,  $\mu$ , and n.

To solve (5) we use the standard diamond differencing, assuming that

$$
2N = N_{1+\frac{1}{2}} + N_{1-\frac{1}{2}} = N_{j+\frac{1}{2}} + N_{j-\frac{1}{2}} = N_{m+\frac{1}{2}} + N_{m-\frac{1}{2}}
$$
  
=  $N_{\ell+\frac{1}{2}} + N_{\ell-\frac{1}{2}}$  (13)

If negative fluxes arise from this assumption, we use the set-flux-to-zero-and-correct algorithm.

### C. Progression Through the Angular Mesh

In our initial attempts to solve (5) we found that, when 0 was greater than one-quarter revolution (systems larger than a hemisphere), our normal recursion progression was unstable. The direct cause of this difficulty is the appearance of terms like  $B_{j+\frac{1}{2}}-B_{j-\frac{1}{2}}$  in the numerator and denominator of our solution of (5) for N. For systems larger than a hemisphere,  $B_{j+\frac{1}{2}} - B_{j-\frac{1}{2}}$  is negative, whereas all other coefficients in the recursion for N are always positive. The difficulty lay in our progression from most negative  $\eta$  to most positive  $\eta$  in analogy to our usual progression on  $\mu$  from most negative to most positive values. This µ progression is based on the fact that a particle entering a sphere and streaming through the sphere has a constantly increasing  $\mu$  cosine. To see this we write (4) in terms of  $\eta = (1 - \mu^2)^{\frac{1}{2}}$ K, giving

$$
\Delta \cdot \overline{U} \hat{A} = \pi \frac{\beta \hat{A}}{2\hat{A}} + \frac{1}{T - \pi} \frac{\beta \hat{A}}{2\hat{A}} + \frac{1.59}{1.59} + \frac{(1 - \pi}{5}) \frac{\frac{1}{2} \cos(1 - \kappa_5)}{2} \frac{\frac{1}{2} \hat{A}}{2}.
$$
\n(1<sup>*n*</sup>)

Writing this operator as a total derivative with respect to the distance, s, in the direction  $\Omega$  gives

$$
\frac{\partial r}{\partial s} = \mu \frac{\partial \mu}{\partial s} = \frac{1-\mu^2}{r}, \frac{\partial \theta}{\partial s} = \frac{\pi}{r^2} \frac{\partial \kappa}{\partial s} = \frac{(1-\mu^2)^{\frac{1}{2}} \cos(\mu(1-\kappa^2))}{r}
$$
\n(15)

from which

$$
\frac{\partial \mu}{\partial x} = \frac{1}{x\mu} \tag{16}
$$

and

●

✎

.

.

$$
\frac{\partial \Theta}{\partial K} = \frac{K}{\cot \Theta (1 - K^2)}.
$$
 (17)

From **(16)** we find

$$
r(1 - \mu^2)^{\frac{1}{2}} = c_1 \t\t(18)
$$

and from (17) we find

$$
\sin \theta (1 - \kappa^2)^{\frac{1}{2}} = c_2 \tag{19}
$$

as the characteristic equations of particle motion. These characteristics are plotted in Fig. 1.

Our customary procedure for  $(r,\mu)$  progression is to set the outer boundary condition at  $r = a$  for negative (incoming)  $\mu$  values. We then move to the

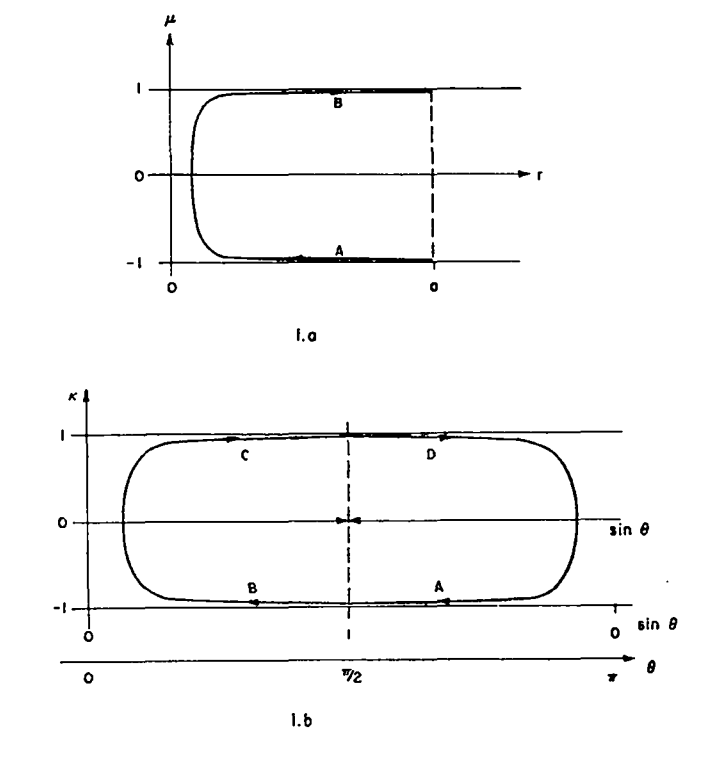

Fig. 1. Characteristic particle paths in  $(a)$  the  $(r,\mu)$  plane, and  $\phi$ ) the  $(K, \sin \theta)$  plane.

center for increasingly more positive  $\mu$  values. When we have treated all negative  $\mu$  values we move outward from the center for increasingly more positive values of  $\mu$ . This procedure is numerically stable and follows paths like A-B in Fig. la.

The situation is more complicated for  $(\kappa, \Theta)$ progression. If the system is smaller than a hemisphere ( $Q < \pi/2$  in these variables), then we can use an analogous procedure, starting from the top **boundary** ( $\theta$  measured from the south pole), at values of  $\theta$  near  $\pi/2$ . We can then set the boundary condition for incoming  $\eta$  (negative K) values and move to the bottom ( $\Theta$  near zero). This is path B in Fig. lb. Once the bottom is reached for all negative  $K$ , we can set the bottom condition for all positive K and move to the top. These are paths like C in Fig. lb. We find this procedure stable when  $Q < \pi/2$ .

However, when  $\Theta > \pi/2$ , we find we must proceed on paths like D-A, moving so that values of  $K$  decrease. This changes terms like  $B_{j+\frac{1}{2}} - B_{j-\frac{1}{2}}$  (negative when  $\Theta > \pi/2$ ) to terms like  $B_{j-\frac{1}{2}} - B_{j+\frac{1}{2}}$  and our recursion is stable.

Our procedure, then, for systems with Q greater than  $\pi/2$  is to start at the top ( $\theta$  near  $\pi$ ) for negative K directions move downward for decreasing  $K$ values until  $\theta = \pi/2$ , then continue downward for increasing K values until Q is near zero. These paths like A-B and we must complete all A paths before starting B paths. Once all negative K values are computed to the bottom, we start upward first for all paths like C and then for all paths like D. This procedure is stable, and we obtain the same results for a homogeneous sphere if we represent it by  $0 < \theta < \pi/2$  or by  $\pi/2 < \theta < \pi$ .

The above procedure is complicated, but because of the organizationof TWOTRAN we were able to implement it by duplicating the sweep segments of subroutine INNER, using a trigger to tell us whether we are computing at  $\Theta$  values greater or less than  $\pi/2$ . Details of the angular progression are given in the next section.

### D. Treatment of Angular Streaming Terms

Moving through the angular mesh in a two dimensional sphere, we must treat terms in both  $N_{m+\frac{1}{2}}$ and  $N_{t+1}$ . Even after selecting a stable

progression through the mesh, we found that our first treatment of this angular streaming term was unsatisfactory. When we calculated homogeneous spheres, we found that our solution, which should have been independent of  $\theta$ , still showed  $\theta$  variation. This variation was the more rapid, the more rapid the r variation of the solution. The difficulty was traced to our treatment of angle-toangle couplings. Because our present solution is not the most efficient, we describe both treatments.

Original (Incorrect) Procedure. In Fig. 2 we show the details of our original angular progression in the case of a standard S<sub>6</sub> quadrature

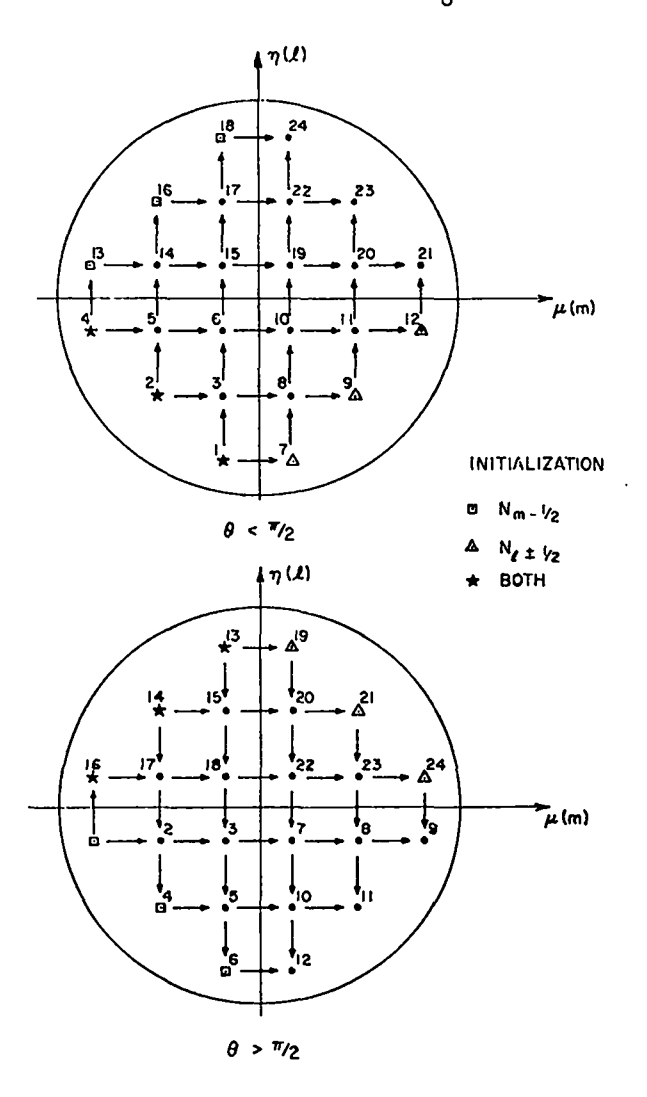

Fig. 2. Flux **initialization and information flow for the first attempt (unsatisfactory).**

**point arrangement.** Numbers by the points indicate the actual order of movement through the directions. and arrows between points indicate the direction of information flow. For example, point 10 for  $Q < \pi/2$ corresponds to  $\ell = 3$ ,  $m = 4$ . To calculate  $N_{i,j}$ 4 we need  $N_{j-i}$  and  $N_{m-i}$  and these are gotten from the extrapolation performed after the calculation of  $N_{1,133}$   $(N_{m-1})$  at point 6 and the extrapolation after the calculation of  $N_{1,jk}$  ( $N_{1-j}$ ) at point 8. To start the calculation we must initialize  $N_{m-\frac{1}{2}}$  and  $N_{\ell-\frac{1}{2}}$ . This we do by using the step scheme  $(Ref. 1)$ , and the directions in which initialization is performed are shown in Fig. 2.

.

Note that when  $Q > \frac{\pi}{2}$ , our procedure is implicit. We start with negative  $\eta$  values and move downward, but we initialize for the most positive  $\eta$  values. The *calculation* of **point** 3, for example, depends on the calculation of point  $18$ . Our other choice, to start at point 13, say, is also an implicit procedure because **this positive value of qwould imply** that we should start computing at  $Q = \pi/2$  moving upward, but then we require not yet computed flux information from locations of  $Q < \pi/2$ . We have noticed no increase of normal iteration time due to this implicitness,\*but it does imply an iterative requirement even if we compute a pure absorber with vacuum boundary conditions.

The information flow in Fig. 2 is not the most general possible. For example, we could allow point  $1$  ( $\varphi$  <  $\pi/2$ ) to feed point 2 as well as point 3. This, for symmetry, would require point 2 to feed point 1. In fact, we were able to show by hand computation for a simple system that the arrangement of Fig. 2 would not allow a flux independent of  $\theta$ without additional coupling. With the arrangement shown in Fig. 2, we found that the  $\frac{\partial \psi}{\partial w}$  term in (4) didnotvanlsh. Because the coefficient of this term involves Q, our solution retained a 0 depend ence.

2. Nodified Procedure. Our hand computations convinced us that a more general coupling of the angular fluxes was needed. We accomplished this in a simple manner by using a different point arrangement *on* the unit sphere. Our angular integrals are given by

Any full sphere computation will require an implicit top boundary condition ( $Q = \pi$  reflective condition) which will require iteration anyway.

$$
I = \frac{1}{2\pi} \int_{-1}^{1} d\mu \int_{0}^{\pi} d\mu = \frac{1}{2\pi} \int_{-1}^{1} d\mu \int_{-(1-\mu^{2})^{\frac{1}{2}}}^{(1-\mu^{2})^{\frac{1}{2}}} d\eta (1-\mu^{2}-\eta^{2})^{-\frac{1}{2}}.
$$
 (20)

With the change of variable  $\eta = (1 - \mu^2)^{\frac{1}{2}}$ K we have

$$
I = \frac{1}{2\pi} \int_{-1}^{1} d\mu \int_{-1}^{1} d\kappa (1 - \kappa^2)^{-\frac{1}{2}}, \qquad (21)
$$

which allows a separable quadrature using Gauss-Legendre for µ and Gauss-Chebyshev for K. Such sets are built into TWOTRAN SPHERE. Our mesh progression and information flow is shown for the  $S_{\zeta}$ approximation (using these sets) in Fig. 3. While

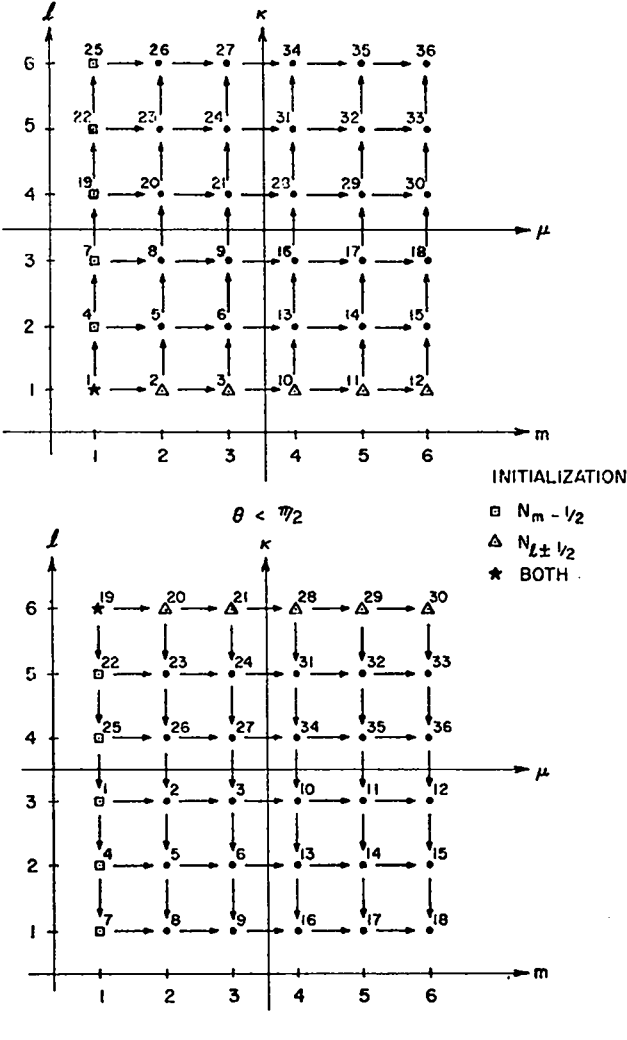

 $\theta$  >  $\frac{\pi}{2}$ 

Fig. 3. Satisfactory flux initialization and information flow. The numbers on the points indicate the sequence of progress; the actual indexing in the program is done for one  $(\mu, \kappa)$  quadrant at a time.

using more directions, this scheme is simpler to index and does allow 9 independent solutions when physically the solution should be  $\theta$  independent. In this scheme, the information transfer in each row (column) is the same. We believe that a point arrangement as in Fig. 2 could be used, provided more general coupling were allowed. Such a scheme would be cheaper in terms of points, but would be harder to program.

### III. PROGRAM DESCRIPTION

The TWOTRAN SPHERE program operates just as does the general geometry TWOTRAN program. In this section we give tables of information similar to those given for the general geometry TWOTRAN routine of  $Ref. 1.$ 

The major differences between the programs are

TWOTRAN SPHERE uses a separable Legendre- $\mathbf{1}$ . Chebyshev quadrature with MM =  $(ISM***2)/4$  points per octant. Subroutine SNCON is completely revised to provide these points.

Geometric functions calculated in sub- $2.$ routine INITAL are different.

New angular coefficients  $\beta_{\ell+\frac{1}{2}}$  and a new  $3.$ angular flux array  $N_{\ell+\frac{1}{2}}$  are required in TWOTRAN SPHERE.

4. Area and volume elements are retained as two-dimensional arrays in TWOTRAN SPHERE.

Solution procedures in subroutine INNER 5. are revised to allow for the computation of the extra angular flux and the special procedures necessary when  $\theta > \pi/2$ .

6. A special edit (described below) is allowed in TWOTRAN SPHERE.

In TWOTRAN SPHERE, the normal edit of the general geometry TWOTRAN is augmented by a special edit, used only in adjoint calculations. The special edit uses two new input parameters, NSS and NBETA and four new input arrays. The edit allows the evaluation of an integral which depends parametrically on an angle  $\beta$  (there are NBETA such angles) and the further energy integration of the integral over several (NSS) source spectra. In the edit it is assumed that a full-sphere combination has been made.

The angle  $\beta$  is an incidence angle measured from the south pole. The other required input parameters are  $\texttt{true}$  J indices  $(J = 1, ..., JT + 1)$  for values of the  $\Theta$  boundaries) of the angles  $\Theta_1 = \pi/2 - \beta$  and  $\Theta_2 = \pi$  $\pi/2$  +  $\beta$ . The inputs and arrays are

**NSS NBETA** SSP(IOM,NSS) Number of input source spectra. Number of input incidence angles  $\beta$ . Input source spectra.

- JBETA(NBETA) J index of angle  $\Theta_1 = \pi/2 - \beta$  where  $\beta$  and  $\mathbf{U}_1$  are measured from the south pole.
- JBPI(NBETA) J index of angle  $\theta_2 = \pi/2 + \beta$  where f3and 02 are *measured* from the south pole.
- BETA(NBETA) Angle of incidence  $\beta$  (measured in revolutions from the south pole).

The integral calculated for energy group g is

$$
I_{g}(\beta) = 2 \times \pi_{s} \int_{0}^{\pi/2-\beta} \cos \theta \sin \theta d\theta \psi_{g}^{\dagger}(\mathbf{r}_{s}, \theta, \mu_{o}, \eta_{o}) + 2 \pi_{s} \int_{\pi/2-\beta}^{\pi/2+\beta} \cos \theta \sin \theta d\theta \psi_{g}^{\dagger}(\mathbf{r}_{s}, \theta, \mu_{o}, \eta_{o}),
$$

where  $r_s$  is the outer radius of the system, and  $t_g^+$ 6 is the sdjoint flux at the surface of the sphere at the angle  $\theta$  in the direction defined by  $\mu_0$  and  $\eta_0$ . These cosines *are* given by

.

.

$$
\mu_0 = \cos (\beta - \theta)
$$
  
\n
$$
\eta_0 = \sin (\beta - \theta)
$$
  
\n
$$
0 \le \beta \le \pi/2,
$$

In the edit, values of  $\psi_{\sigma}$  having values of  $\mu$  and  $\tau$ closest to  $\mu_{\alpha}$  and  $\eta_{\alpha}$  are used to evaluate the integral. In the case  $\beta = 0$  when the system is independent of  $\Theta$  (and hence  $\eta$ ), the integral becomes

$$
2\pi r_g \int_{-1}^1 \mu_o d\mu_o \psi_g^+(r_g,\mu_o) \ ,
$$

which is proportional to the adjoint leakage.

Restart options are essentially the same as in the TWOTRAN program. The special edit information is treated like the usual TWOTRAN edit information on a restart. At the time of restart, the quantities NSS and NBETA can be changed using the nemelist option.

### TABLE I

### GEOMETRIC FUNCTIONS (0 IN REVOLUTIONS)

.

,

**r**

**.**

 $\ddot{\phantom{1}}$ 

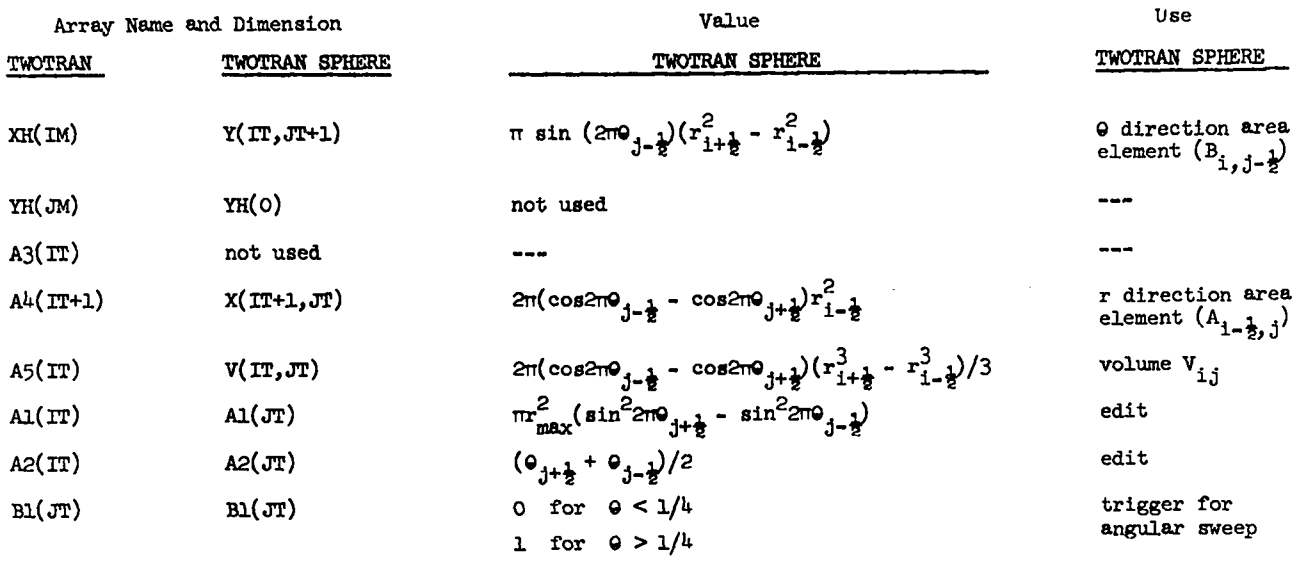

*TABLE* II

### NEW ARRAYS IN TWOTRAN SPHERE

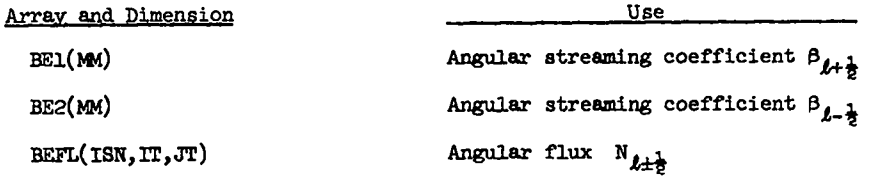

### TABLE III

### STRUCTURE OF THE TWOTRAN SPHERE PROGRAM

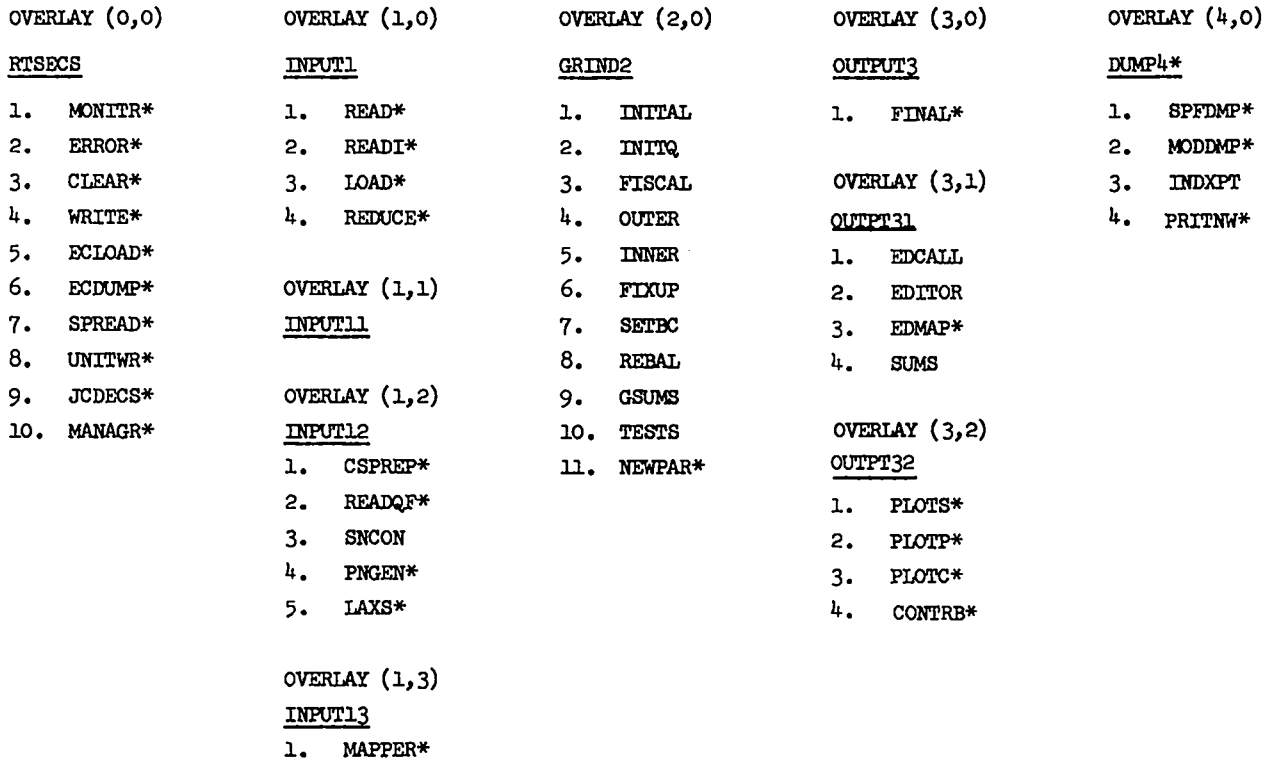

indicates that routine is taken intact from the general geometry TWOTRAN program.

 $\mathcal{L}^{(1)}$ 

 $\ddot{\phantom{1}}$ 

.

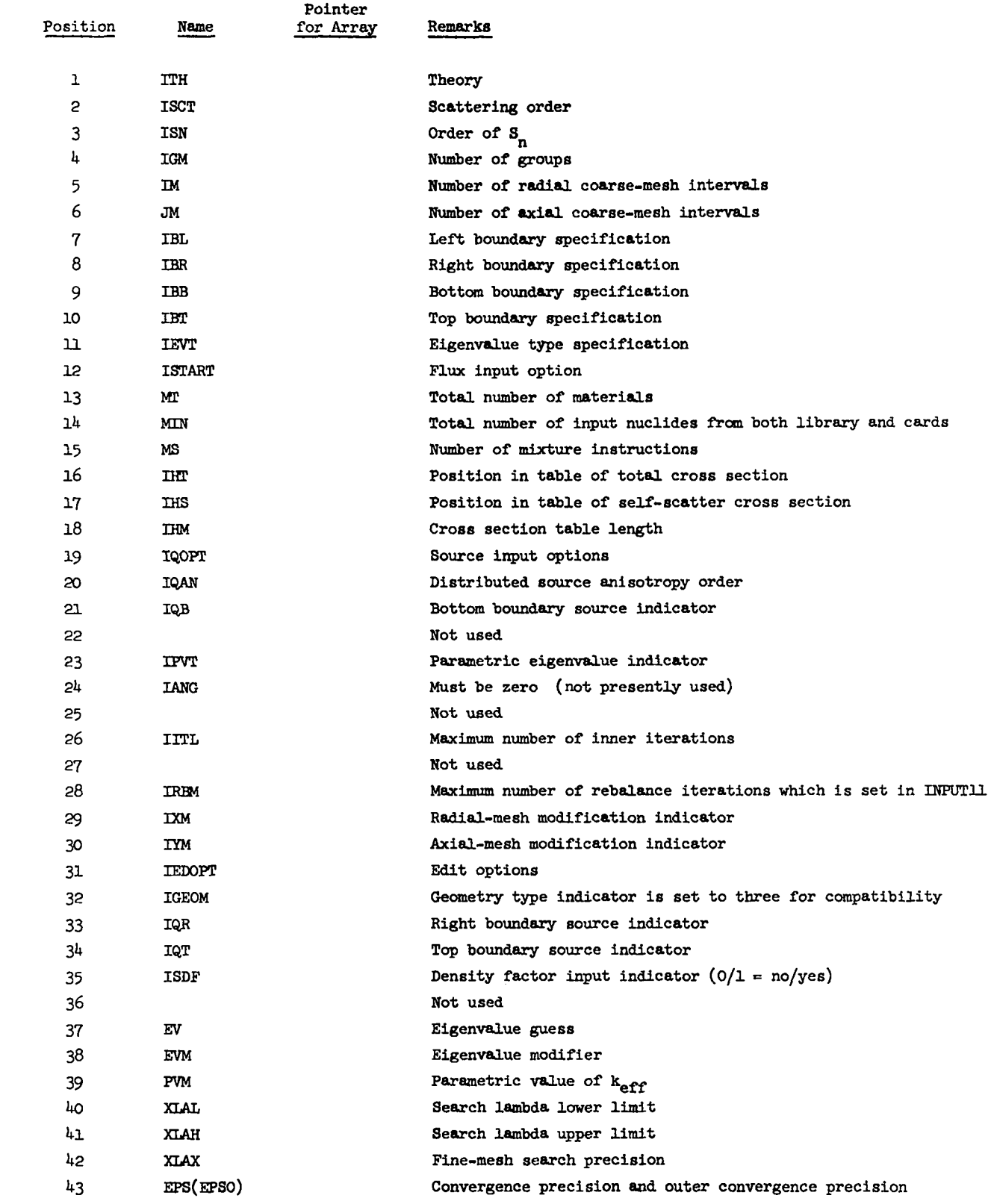

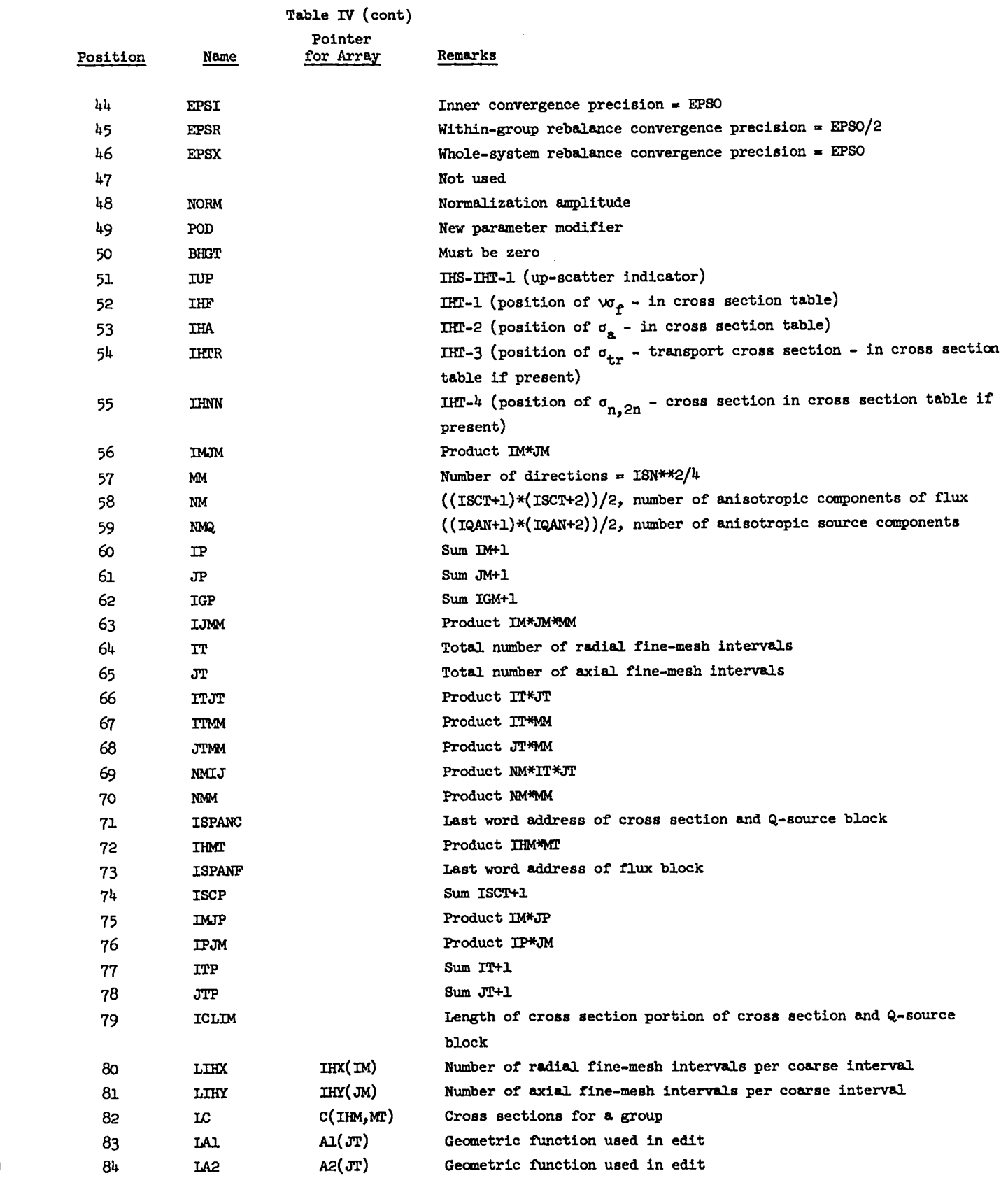

.

.

### Table IV (cont)

 $\ddot{\phantom{1}}$ 

 $\hat{\mathbf{v}}$ 

 $\bar{\star}$ 

 $\ddot{\phantom{1}}$ 

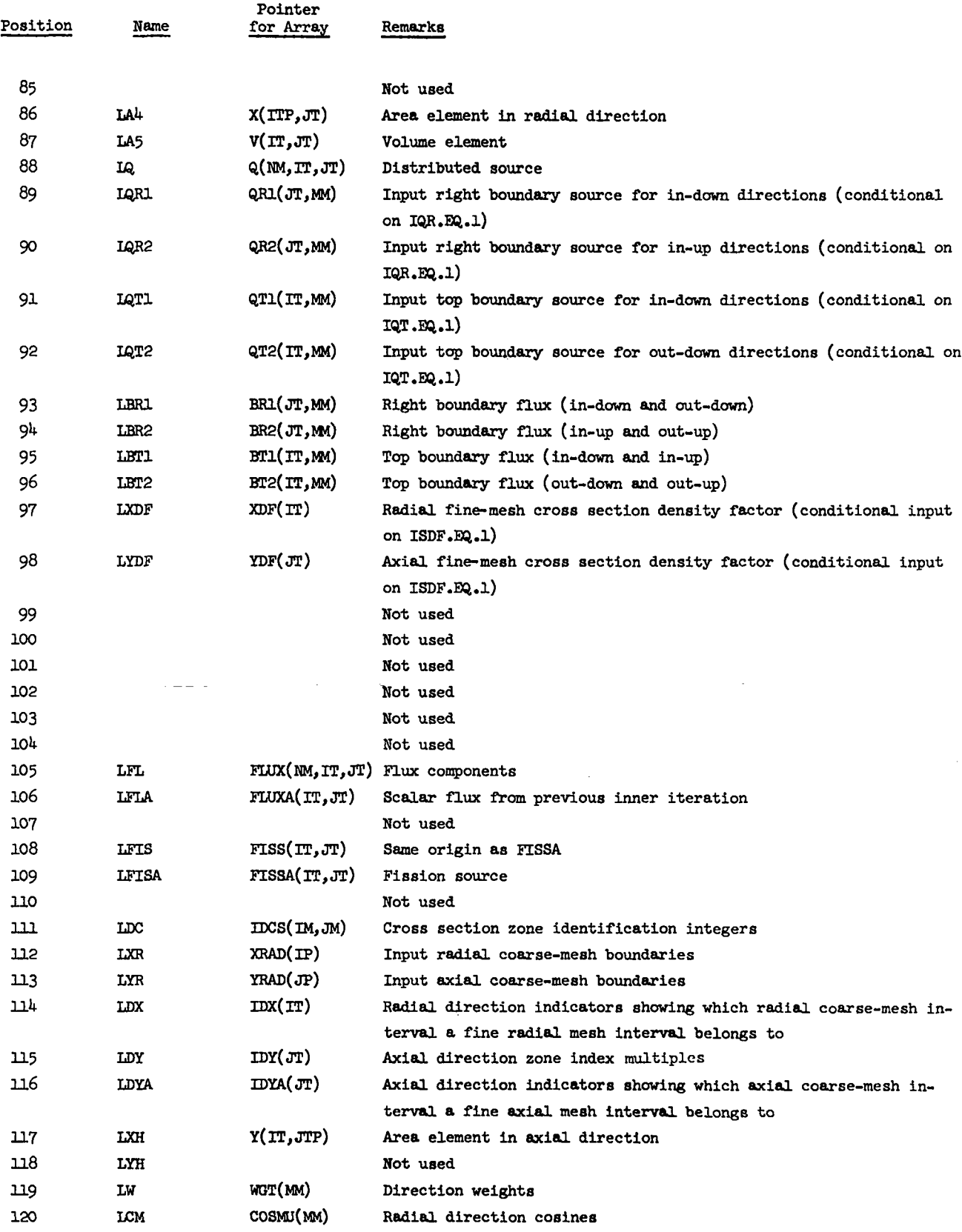

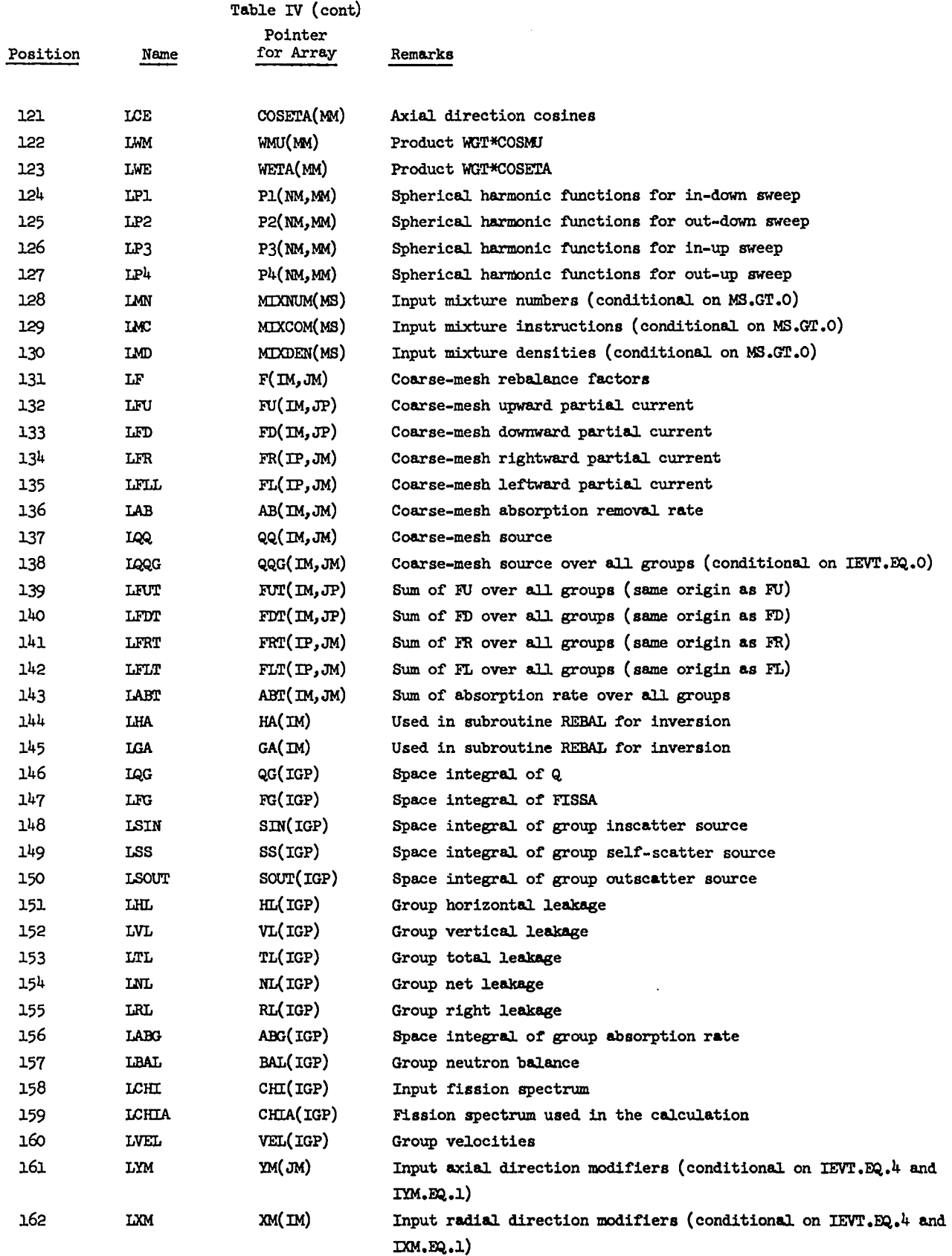

 $\ddot{\phantom{0}}$ 

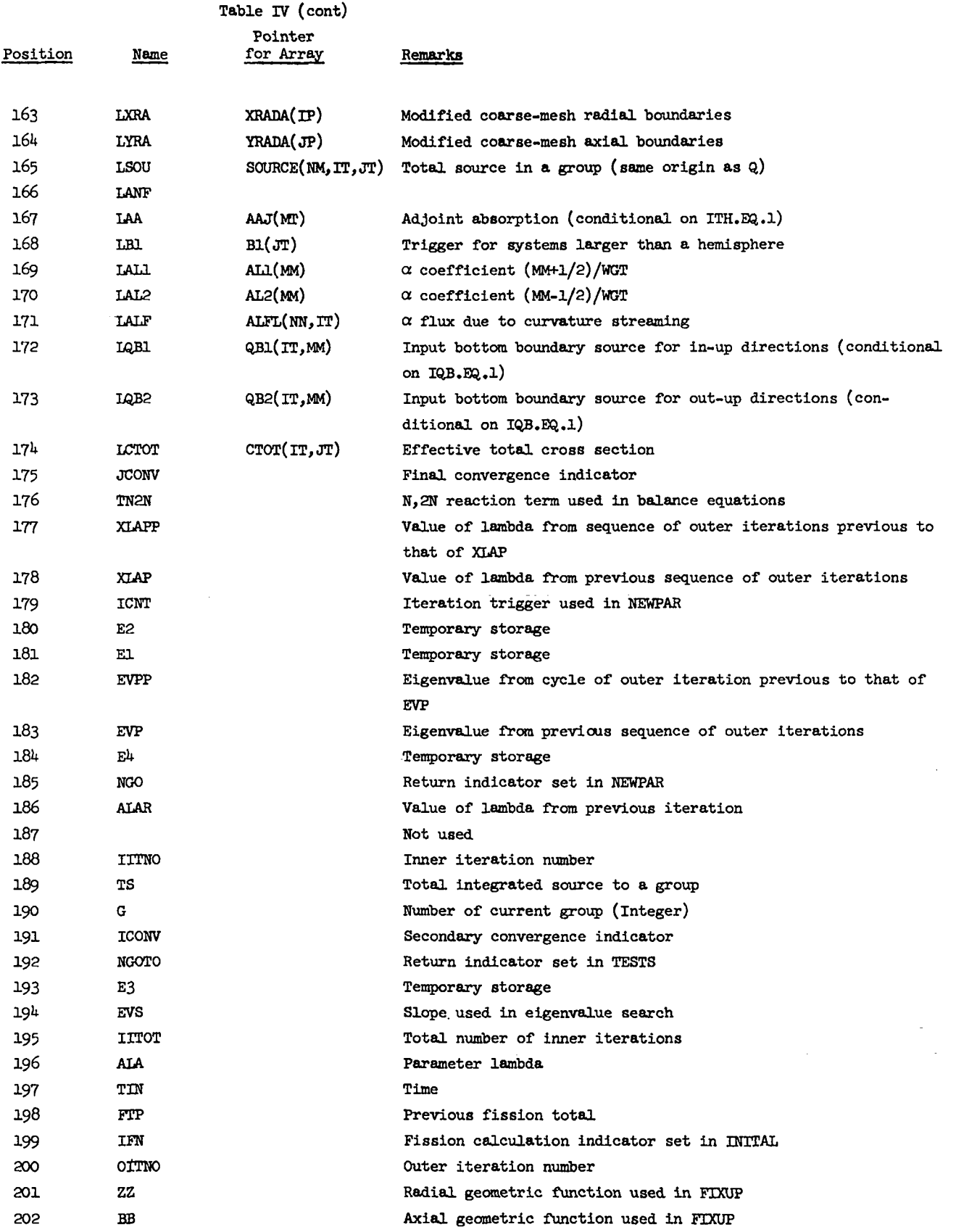

.

.

.

.

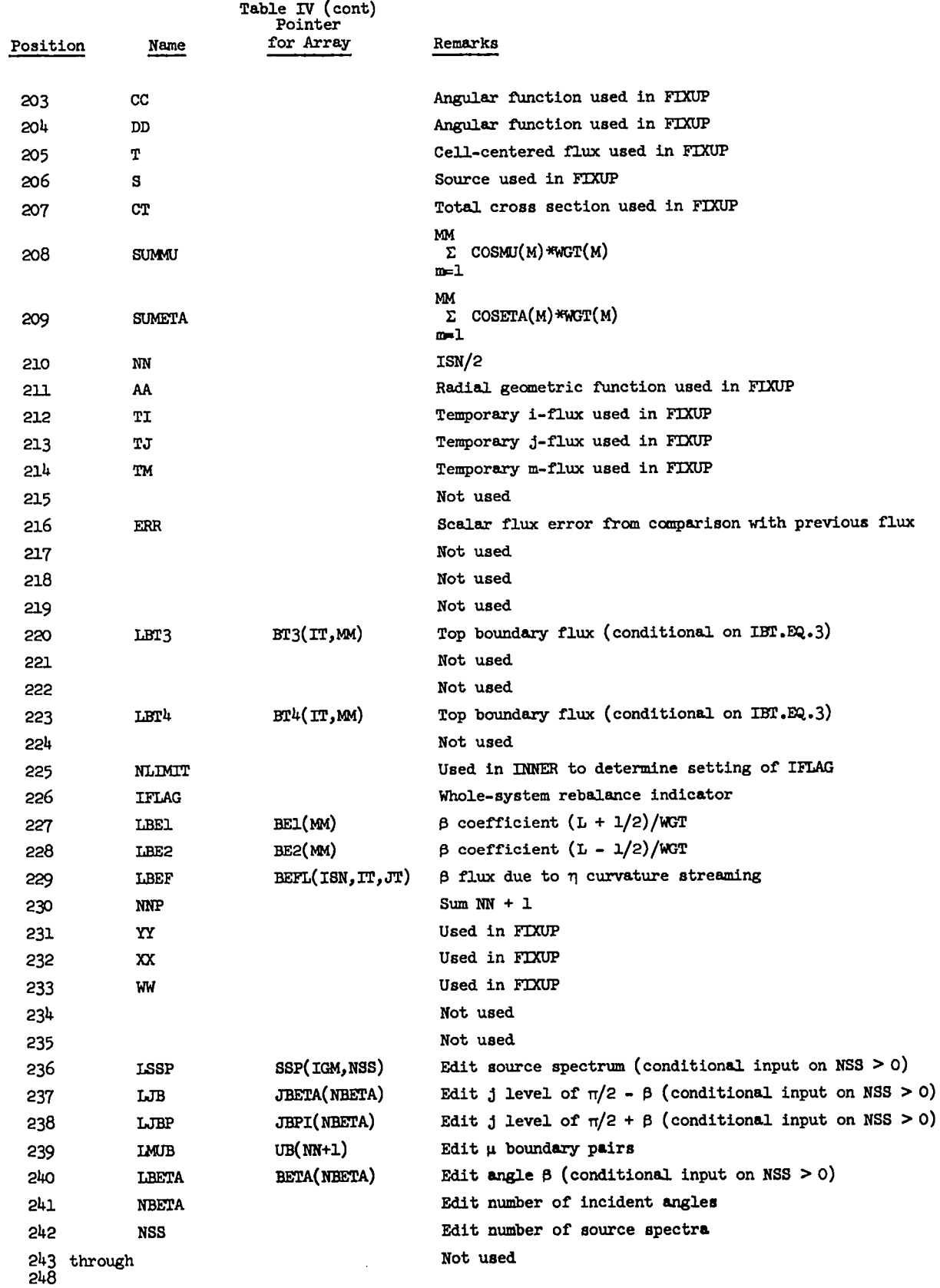

.

.

.

●

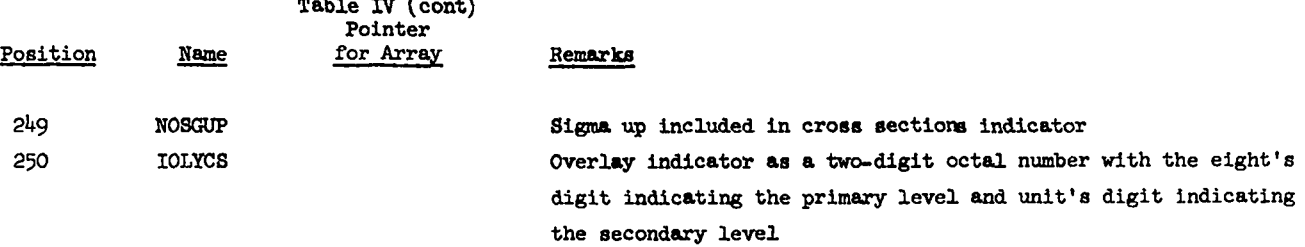

### *TABLE* V

### CONTENTS OF NAMED COMMON **BLOCK IWBGNI.**

The named common block FWBGNl contains the information required to continue the processing of the current problem if it is restarted.

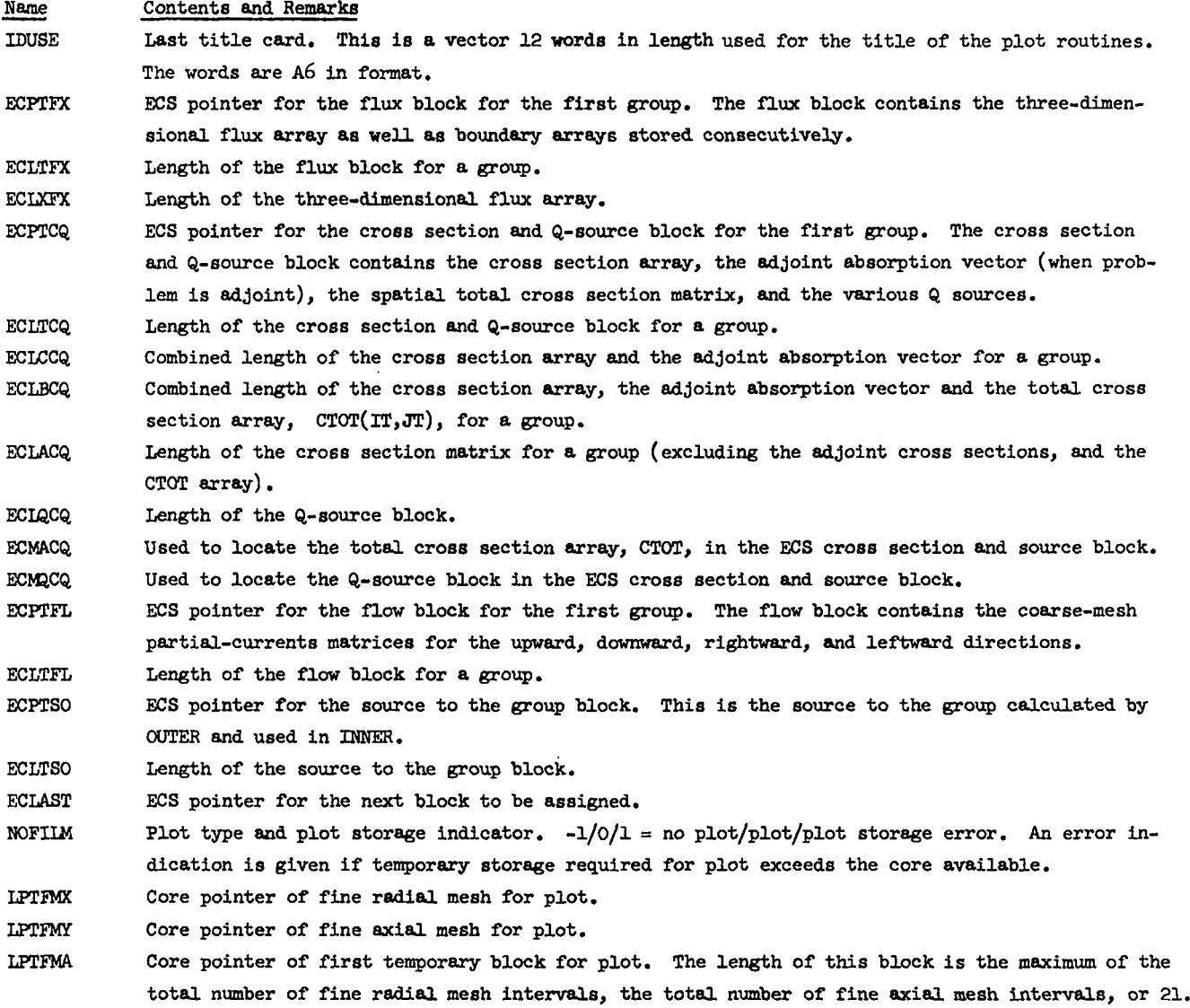

Table V (cont)

Name Contents and Remarks

LPrlMB Core pointer of second temporary block for plot. The length of this block is the sane as that of the first temporary plot block.

.

\*

.

●

- LPTFMC Core pointer of third temporary block for plot. The length of this block is the ssme as that of the first temporary plot block.
- **LPTFMD** Core pointer of the fourth temporary block for plot. The length of the block is the same as that of the first temporary block.
- LPTFLX Core pointer of scalar-flux block for plot.
- TIMACC Accumulated problem running time.
- Group number of restart dump. IGCDMP
- LENDBA Length of A data block. Used to return the A vector to core in a restart.

### TABLE VI

### CONTENTS OF NAMED COMMON BLOCK FWBGN2

The named common block FWBGN2 consists primarily of those indicators used by the program but not vital to restart. Parameters that define options are set in program RTSECS.

Name Contents and Remarks

- Overlay file name. File nsaneis given in a hollerith **form end is** not entered into the file IFNOVY name table of the program card. This name must be the same as that of the overlay specification card. Recall overlay indicator. When the overlay is in core, it will be recalled from the overlay **IRCOVY** file only if the indicator is set properly  $(0/6$  HRECALL = no/yes). Unused. This is a *vector* of four words which is unused. **IDUMDM** Length of the current-adjusted main data block. Used in core adjustment. LENCCA Current-adjusted field length of the problem. Used in core adjustment. IFICDC Maximum length of the main data block. Used in core adjustment. Length of the common block **LENXCA** called A. Maximum field length of core. Used in core adjustment. IFLCDX Core adjustment indicator.  $(0/I = no/yes)$ . Must be zero in overlay version of TWOTRAN SPHERE. INRCOR Length of the canmon parameter block IA. LENCIA Number of ECS blocks requested for the problem. Each block is equal to 512 words. This is in-LENXEC itially set in program RTSECS to the number of blocks requested on the job card. Reduce ECS storage indicator.  $(0/1 = n0/yes)$ . If more than one case is to be run and the in-INREcs icator is on, the *cases* must be in order of decreasing EXS size. Length of the named common block called FWBGN1. LENMCB LETMCB Length of the named common block called FWBGN2. LENERB Length of the named common block called IOCAL. Length of the permanent file common block. This block is the first of the blank common blocks LENTAP  $(NIMP, ..., NSCRAT).$ Retained for compatibility only. NCAROX
- 
- NCARDL Retained for compatibility only.
- NCARDT Retained for compatibility only.
- INTAPE Retained for compatibility only.

Contents and Remarks Retained for compatibilityonly.

 $\ddot{\phantom{a}}$ 

 $\overline{a}$ 

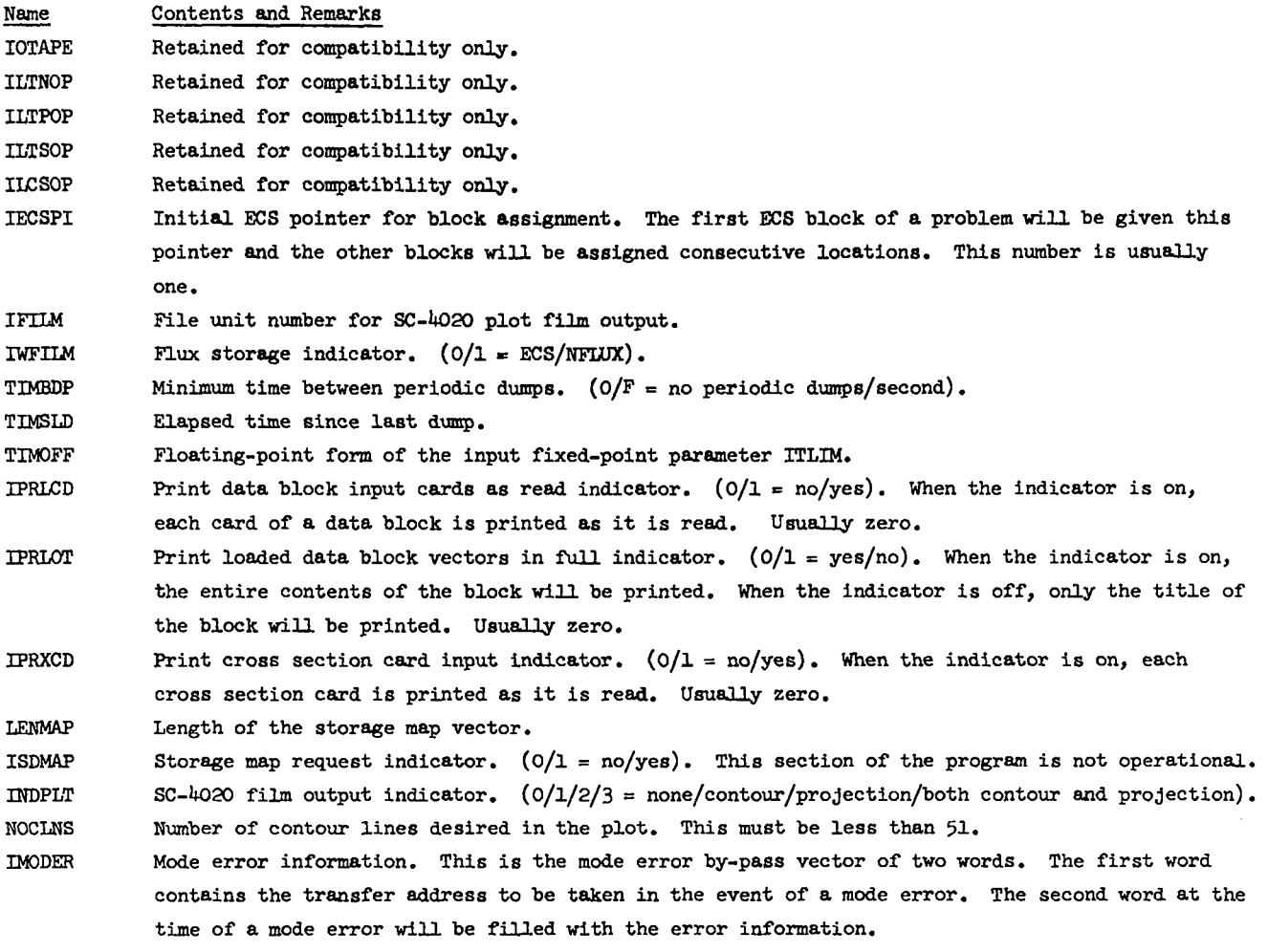

### $TABLE$  viii

### CONTENTS OF NAMED COMMON BLOCK LOCAL

The named common block LOCAL contains information that is passed from overlay to overlay for a problem but is not needed in restart.

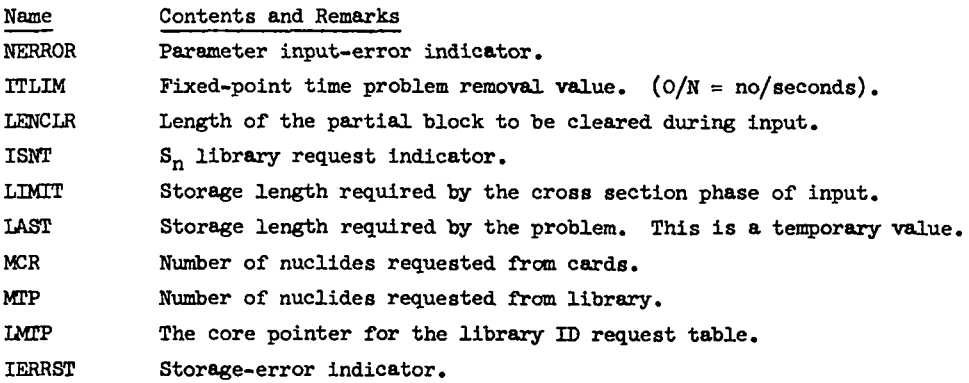

Table VII (cont)

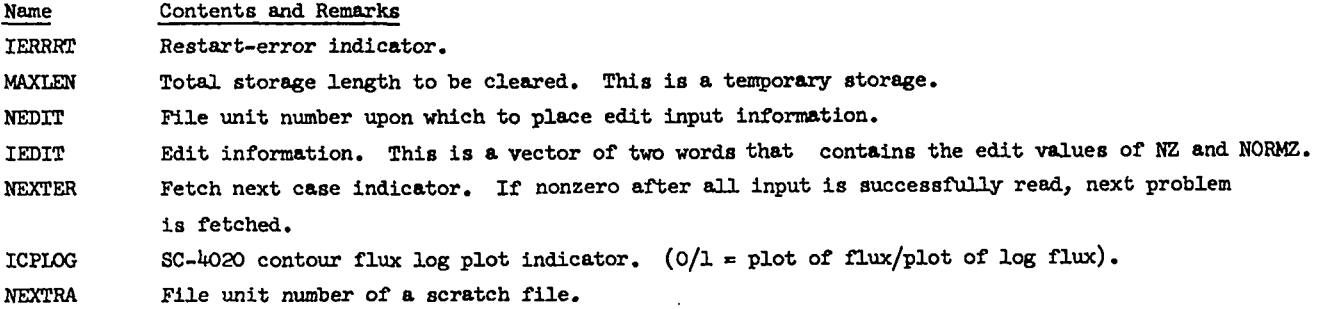

.

.

 $\sim$ 

,

### TABLE VIII

### ECS STORAGE

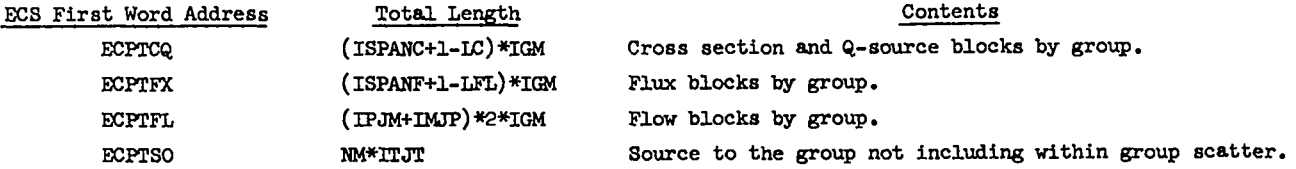

### TABLS IX

### FILE NAMES AND UNIT REQUIREMENTS

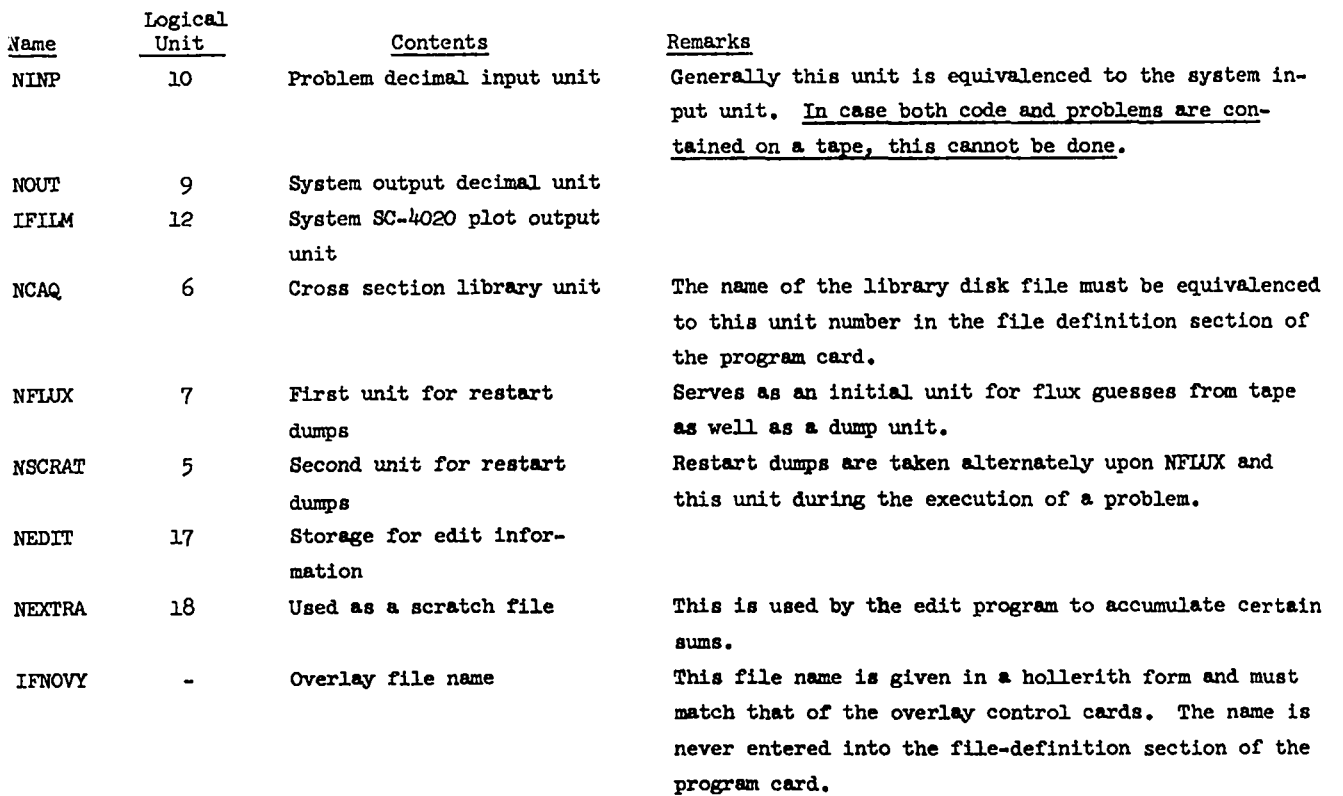

### IV. INPUT SPECIFICATIONS

In the following pages the input data for TWO-TRAN SPHERE are listed in exactly the order in which they are entered in the code. The data are divided into three categories: (1) job title cards, (2) control integers on cards 1 through 3 and control floating-point numbers on cards  $4$  and  $5$ , and  $(3)$  problem-dependent data on subsequent cards.

### A. Job Title Cards

.

The user begins by indicating on a card in an

I6 format the number of title or job description cards he wants to use. He then enters the descriptive material on these cards which are read with a 12A6 format. On cards 1 through **3,** the user enters the fol-

### B. Input of Control Numbers

On cards 1 through 3, the user enters the following control integers which are read in a 1216 format.

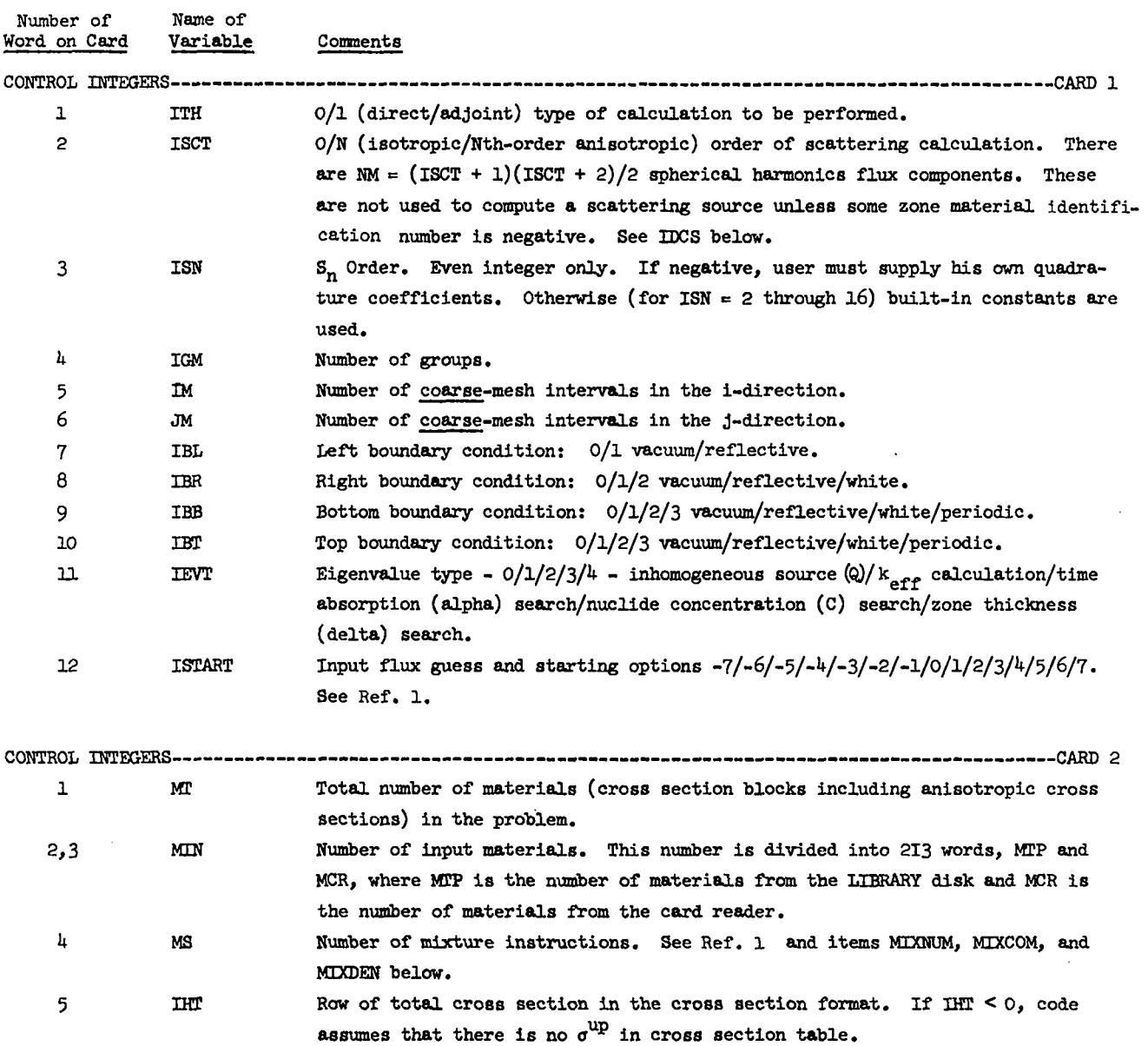

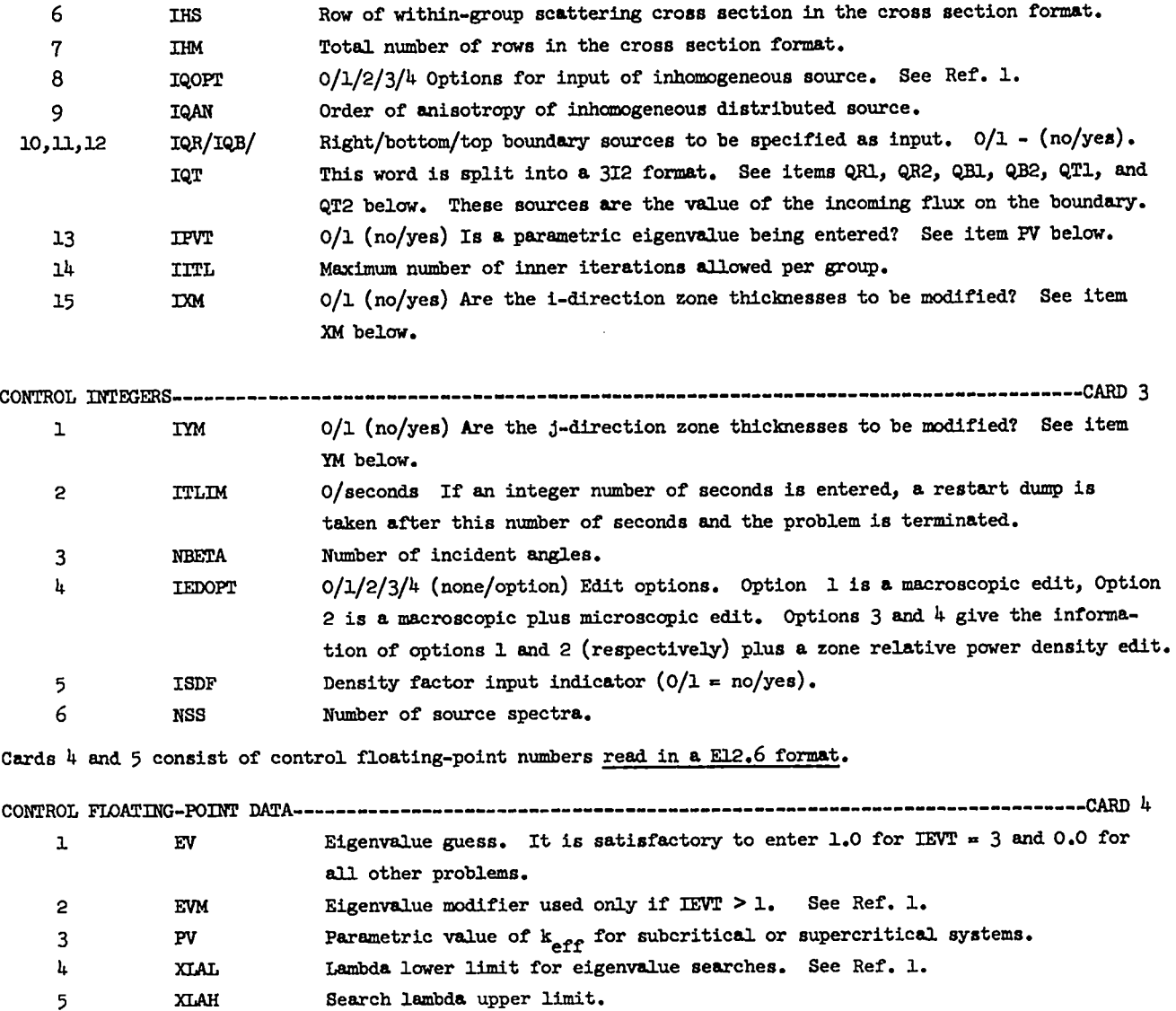

5 XLAH 6 XIAX Search lambda convergence precision for second and subsequent values of the eigenvalue.

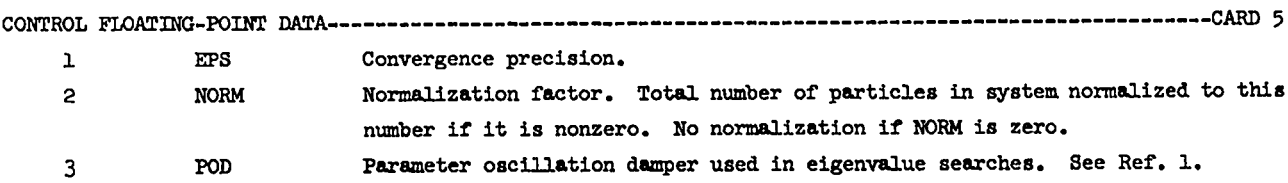

### **C.** Input of Remaining Data

With the exception of the cross sections, most of the following data are read by the special formats discussed in Ref. 1. We denote these formats by  $S(T)$  for integers and  $S(E)$  for floating-point numbers.

●

 $\bullet$ 

 $\bullet$ 

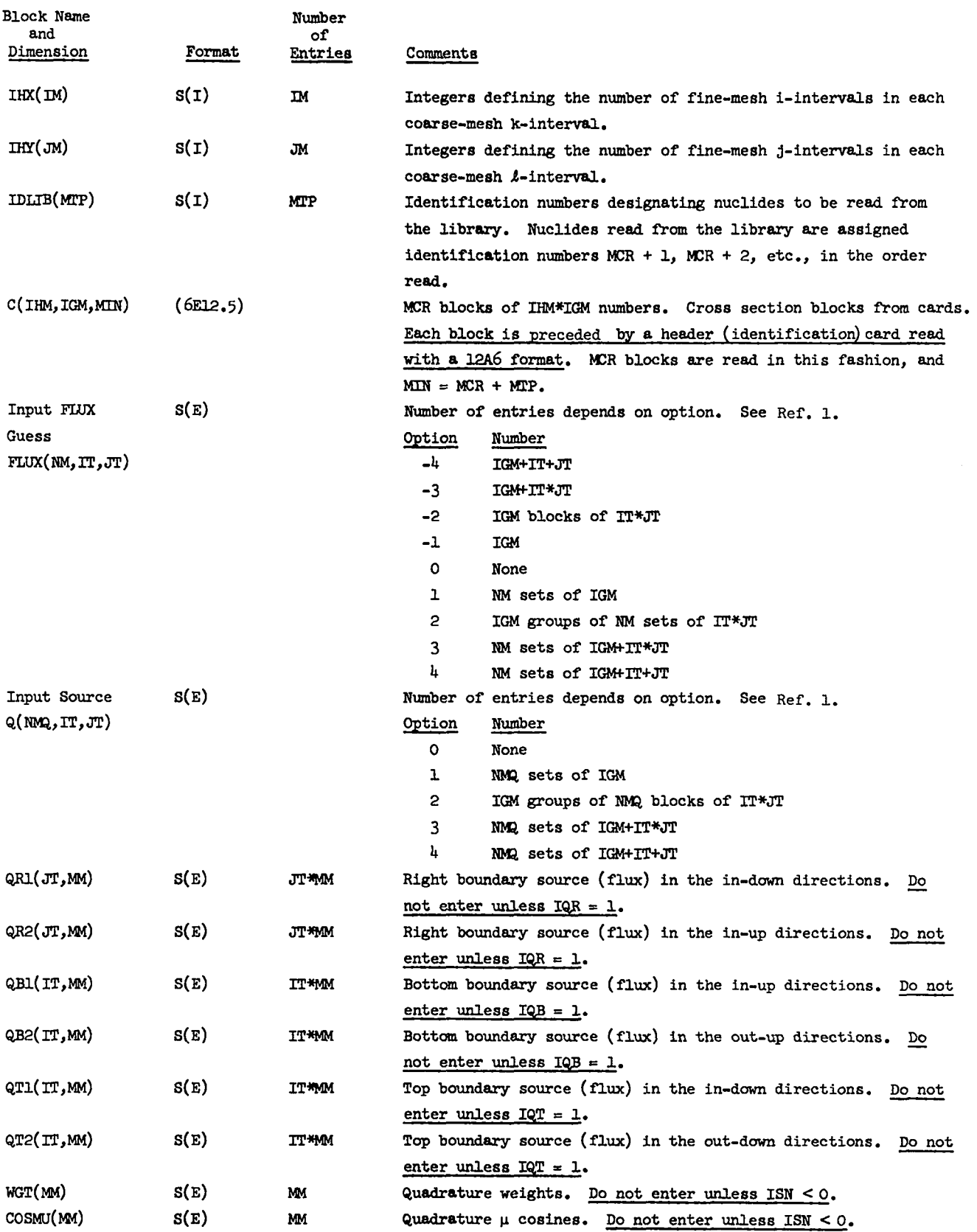

 $\overline{\phantom{a}}$ 

 $\ddot{\phantom{1}}$ 

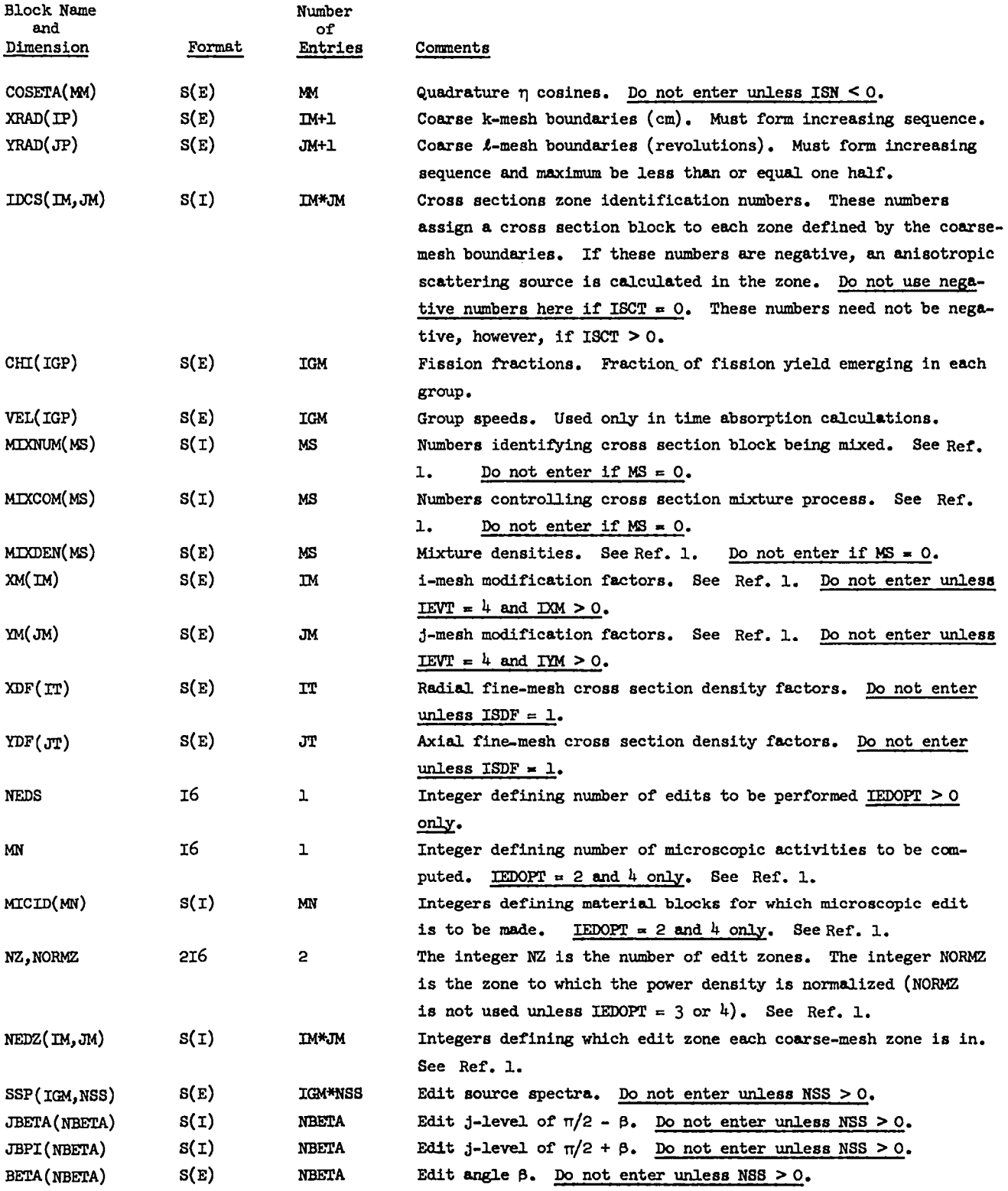

 $\ddot{\phantom{a}}$ 

 $\overline{\bullet}$ 

,

### References

- K. D. Lathrop and F. W. Brinkley, "Theory and Use of the General-Geometry TWOTRAN Program,"<br>Ios Alamos Scientific Laboratory Report LA-<br>4432 (May 1970).  $1.$
- 2. B. G. Carlson and K. D. Lathrop, "Transport<br>Theory Method of Discrete Ordinates," Chap-<br>ter III of <u>Computing Methods in Reactor Phys-<br>ics</u>, (Gordon and Breach, New York, 1968).